# Enigma Level API II task driven approach

## Position Tasks

## Creating Positions

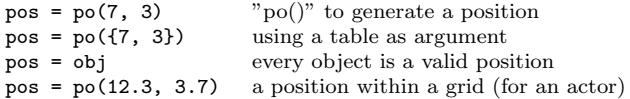

## Position Constants

{7,3} valid position for all arguments and operations

## Coordinate Access

 $x,y = pos.x, pos.y$  member access  $x, y = pos["x"]$ ,  $pos["y"]$  member access  $x, y = pos: xy()$  $x,y = obj.x, obj.y$  works on objects too  $x, y = obj: xy()$ 

## Position Calculation

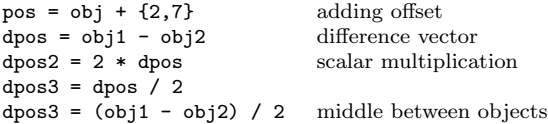

## Center positions for set actors

 $pos\_centered1 = pos + \{0.5, 0.5\}$  by offset<br>  $pos\_centered2 = #pos$  by special feature  $pos_centered2 = #pos$ pos\_centered3 = #obj

## Round a position to a grid

 $grid_pos = pos:grid()$  to integer coordinates  $grid_pos = ((pos1 - pos2)/2):grid()$ 

### Position comparison

pos\_centered1 == pos\_centered2 Lua's equality operator pos\_centered1 ~= pos\_centered2 Lua's inequality operator

## Position existence

pos:exists()

# Attribute Tasks

## Single Attribute Setting

obj["destination"] =  $po(7,3)$  simple object attribute<br>wo["Brittleness"] =  $7.0$  global world attribute  $wo['Britteness"] = 7.0$  $obj["$  myattribute"] = "what" userattribute

## Multiple Attribute Setting

obj:set({target=mydoor, action="open"}) set multiple attributes

## Requesting Attributes

value = obj["attr\_name"] get the value value = obj.attr\_name<br>value = wo["Brittleness"] if wo $['IsDifficult"]$  then ... end

Reset Attributes<br> $obj["length"] = nil$ 

 $obj["length"] = nil$  the default length, e.g. '1'<br>  $obj["color"] = nil$  delete color attribute - no  $obj["length"] = DEFAULT$  the default length, e.g. '1'

delete color attribute - no color  $% \mathcal{C}(\omega)$ 

get the value of a global level constant<br>often used difficult-mode switch

# Object Tasks

### Creating Objects

wo[pos] = {"st\_chess", color=WHITE, name="Atrax"} on grid pos wo[#pos] = {"ac\_bug"}<br>
wo[pos] = {"#ac\_bug"}<br>
actor centered on grid pos wo[pos] = {"ac\_bug", 0.3, 0.7} <br>wo[my\_floor] = {"it\_magicwand"} betan wand on top of a wo[my\_floor] = {"it\_magicwand"} <br>
wo[pos] = ti["x"] set an wand on top of a given floor obj<br>
tile based object definition

actor centered on grid pos tile based object definition

## Object Naming

no["Atrax"] = obj  $wo[pos] = \{ "st\_chess", name="Array" \}$  $wo[$ loos] = {"st\_chess", "Atrax", color=WHITE }

### Object Autonaming

Each new object will have a unique name. wo[pos] = {"st\_chess", name="Atrax#"} autonamed chesstones

## Requesting Objects

obj = no["Atrax"] named object retrieval from repository  $obj = f1(pos)$  floor at pos  $obj = it(x, y)$  item at pos  $obj = st(pos)$  stone at pos obj =  $wo:it(pos)$  item at pos<br>my\_item =  $it(my_floor)$  get the item get the item that is on top of the given floor

## Killing Objects

 $wo[pos] = {"it\_nil"}$ <br> $obj:kill()$ be carefull with kill

## Comparing Objects

 $obj1 == obj2$  $obj1$   $= obj2$ 

## Existence of an object

obj:exists() object exists? -obj unary minus operator on object if -obj then ...

## Messages

my\_boulder:message("orientate", WEST) my\_boulder:orientate(EAST) my\_door:open()

## Object Classification

obj:is("st\_chess") obj:is("st") obj:is("st\_chess\_black")

## Group Tasks

## Creating Groups

 $group = no["Attax#*"]$ <br>  $group of all matching objects, wildcards "*,","?" allowed$ <br>  $group = gro(obj1, obj2, obj3)$ <br>  $group of several objects$  $group = grp(obj1, obj2, obj3)$  $group = grp({obj1, obj2, obj3})$  a group of objects set up in a table  $group = grp()$  an empty group

#### Group Usage

floor\_group["friction"] = 3.2 set attribute on all floors in the grou  $\text{door\_group}$ : message("open") send message to all members door\_group:message("open") door\_group:open() open all doors in the group stone\_group:kill()

wo[floor\_group] = {"it\_coin\_m"} add some money on all floor positions wo[pos] = {"st\_switch", target=door\_group, action="open"} multitargets  $wo[pos] = \{ "st\_switch", target="door#*", action="close"\}$ 

an empty group

### Group Operations

 $doors_lasers = doorgrp + lasergrp$  join of two groups<br>lasergrp = doors lasers - doorgrp difference of two groups = doors\_lasers - doorgrp difference of two groups<br>= doorgrp1 \* doorgrp2 intersection of two groups  $common\_doors = doorgrp1 * doorgrp2$ 

#### Group Members

count =  $\text{t}$  =  $\text{m}$ ygroup =  $\text{m}$ ygroup =  $\text{m}$ ygroup =  $\text{m}$ ygroup =  $\text{m}$ ygroup =  $\text{m}$ ygroup =  $\text{m}$ ygroup =  $\text{m}$ ygroup =  $\text{m}$ ygroup =  $\text{m}$ ygroup =  $\text{m}$ ygroup =  $\text{m}$ ygroup =  $\text{m}$ ygro obj = mygroup[5] – 5th object of the group<br>
obj = mygroup[-1] – and - last object of the group for  $i = 1$ , #mygroup do obj = mygroup[i] ... end for obj in mygroup do ... end

```
- last object of the group
```
#### Shuffled Group

shuffled\_group = sorted\_group:shuffle() shuffled\_group = no["Atrax#\*"]:shuffle()

#### Sorted Group

sorted\_group =  $group:sort("linear", po(2, 1))$ sorted\_group = group:sort("linear")  $sorted_{group} = \frac{1}{\text{group}}:sort("circular")$ sorted\_group = group:sort()

#### Subset Group

```
sub\_group = group:sub(2) – first two objects
sub-group = group:sub(-2) - last two objects<br>sub_group = group:sub(2, 4) - objects from 2 to 4
sub\_group = group:sub(2, 4)sub_group = group: \text{sub}(2, -2) – two objects starting with 2
```
### Nearest Object

object = group:nearest(reference)

## **Tiles**

**Tiles**  $\text{tri}$ ["\_"] = {"fl\_sahara"} simple tile<br>tile = {"fl\_sahara"} two char tile  $\text{ti}[''] = \{'''f1\_sahara''\}$  $\text{ti}[''..] = \{''f1\_sand''\}$ ti["##"] = {"st blocker"} ti["switch\_template"] = {"st\_switch"} tiles can hav arbitrary names too<br>ti[".."] = {"fl abvss"} redefinition causes error  $\text{ti}[''."] = \{'''fl\_abytes"\}$ ti[".w"] = ti[".."] .. {"it\_magicwand"} concatenation of several tiles possible  $\text{ti}[' w"] = \{ "f1\_abyss"\}$ ..  $\text{ti}(\{ "it\_magnitude"\})$ 

## Named Positions Tasks

## Named Position Usage

obj["name"] = "anchor1" obj:kill() pos = po["anchor1"] position still available po["anchor2"] = pos

### Creating Position Lists

polist =  $po("deewater#*)$  positionlist with pos<br>polist =  $po(grp)$  of all group objects of all group objects

## Position List Usage

 $wo[polist] = ti['x"]$ grp = fl(polist)

### Position List Operations

 $wo[polist .. po["beach#*"] = {"it_banana"}$ 

#### Position List Members

for  $i = 1$ , #pogrp do iterate over polist  $wo[polist[i]] = {"it_cherry"}$ 

end

### **Other**

#### Nearest Object

```
ti["F"] = {"st_floppy", target="@door#*"} target is always the nearest door
\text{ti}["B"] = {"st_blocker", name="door#"} resolved at levelloadtime
ti["o"] = {"#ac_pearl_white", "s#", owner=DEFAULT} target is always the currently nearest actor<br>ti["q"] = {"it_rubberband", anchor2="@@s#*"} resolved at runtime when needed
ti["q"] = {"it\_rubberband", anchor2="@s#*"\}
```
### Callbacks from switchlike objects

function my\_callback(value, sender) ... end Sender is the senderobject, value it's state.

#### Checkerboard floor

ti["x"] = ti({"fl\_rough\_red", checkerboard=0}) .. {"fl\_rough\_blue", checkerboard=1}

### World

#### World Initialization

width, height = wo(topresolver, defaultkey, map) width, height = wo(topresolver, defaultkey, width, height)

#### World Advanced Methods

wo:add(tile\_declarations) wo:add(target, tile\_declarations) wo:drawBorder(upperleft\_edge, lowerright\_edge, tile) wo:drawBorder(upperleft\_edge, width, height, tile) wo:drawMap(resolver, anchor, ignore, map, [readdir]) wo:drawMap(resolver, anchor, libmap-map, [readdir]) wo:drawRect(upperleft\_edge, lowerright\_edge, tile) wo:drawRect(upperleft\_edge, width, height, tile) wo:shuffleOxyd(rules) wo:shuffleOxyd() wo:shuffleOxyd({no["borderoxyds#\*"]:sort("circular"), circular=true}) wo:shuffleOxyd({"leftoxyds#\*","rightoxyds#\*", min=3, max=5})

# Resolvers

## Autotiling

res.autotile(subresolver, rules) res.autotile(ti, {"A", "template\_switch"}, {"L", "template\_laser}) res.autotile(ti, {"a", "e", "template\_trigger}, {"A", "E", "template\_door"})

## Composer

res.composer(subresolver) res.composer(subresolver, sequence) res.composer(ti) res.composer(ti, "211") decompose the last two chars together

## Puzzler

load the library before use: <el:dependency el:path="lib/libpuzzle" el:id="lib/libpuzzle" el:release="3" el:preload="true"/>

res.puzzle(subresolver, rules) res.puzzle(ti, "B", "Y", "I", "M") Don't forget appr. tile declarations

### Random

res.random(subresolver, hits, replacements) res.random(ti, "x", {"a", "b"}) res.random(ti, {{"x", "y"},{"i","j"}}, {{"a", 2}, {"b", 1}})

## Custom Resolver

tile = myresolver(key,  $x, y$ )

Compiled from Enigma 1.20 reference manual by Raoul